#### Processes and Messages

Mark Greenstreet

CpSc 418 - September 10, 2018

#### • Erlang Processes

- Sending and Receiving Messages
- Best Practices with Messages
- Table of Contents

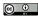

Unless otherwise noted or cited, these slides are copyright 2017 by Mark Greenstreet and are made available under the terms of the Creative Commons Attribution 4.0 International license http://creativecommons.org/licenses/by/4.0/

Greenstreet

Processes and Messages

# Objectives

- Introduce Erlang's features for concurrency and parallelism
  - Spawning processes.
  - Sending and receiving messages.
- Describe timing measurements for these operations and the implications for writing efficient parallel programs.
  - Communication often dominates the runtime of parallel programs.
- The source code for the examples in this lecture is available here: procs.erl.

### Processes - Overview

- The built-in function spawn creates a new process.
- Each process has a process-id, pid.
  - The built-in function self() returns the pid of the calling process.
  - spawn returns the pid of the process that it creates.
  - The simplest form is spawn (Fun).
    - ★ A new process is created "the child".
    - The pid of the new process is returned to the caller of spawn.
    - \* The function *Fun* is invoked with no arguments in that process.
    - The parent process and the child process are both running.
    - \* When *Fun* returns, the child process terminates. The return value is discarded.
- Operations on pids
  - send messages: Pid ! Message
  - debug, see: <u>http://erlang.org/doc/apps/debugger/debugger\_chapter.html</u> and <u>http://erlang-tutorial.blogspot.ca/2010/03/erlang-debugging.html</u>, but I'll admit that I haven't used the debugger myself.
  - get all kinds of information about the process:

```
process_info(Pid, What).
```

# Processes - a friendly example

Writing the code:

```
hello(N) when is_integer(N), N >= 0 ->
[ spawn(fun() -> io:format(
        "hello world from process ~b~n", [I])
      end)
      || I <- lists:seq(1,N)
].</pre>
```

Running the code:

```
1> c(procs).
{ok,procs}
2> procs:hello(3).
hello world from process 1
hello world from process 2
hello world from process 3
[<0.40.0>,<0.41.0>,<0.42.0>]
```

- when is\_integer(N), N >= 0 is a guard.
   See <u>slide 27</u> or Guards, Guards! in *Learn You Some Erlang*.
- [*Expr* || Var <- *List*] is a list comprehension. See <u>slide 28</u> or List Comprehensions in *Learn You Some Erlang*.
- [<0.40.0>, <0.41.0>, <0.42.0>] is the list of pids returned by procs:hello(3).

#### Messages

- To solve tasks in parallel, the processes need to communicate.
- Message passing is fully-integrated into Erlang it makes Erlang a simple language for getting started.
- Outline of the rest of the lecture:
  - Sending and Receiving Messages
  - Messages are asynchronous
  - Message ordering
  - Best Practices for messages

# Sending and Receiving Messages

- Sending a message: Pid ! Expr.
  - Expr is evaluated, and the result is sent to process Pid.
  - We can send any Erlang term: integers, atoms, lists, tuples, ...
- Receiving a message:

```
receive

Pattern1 -> Expr1;

Pattern2 -> Expr2;

...

PatternN -> ExprN

end
```

If there is a pending message for this process that matches one of the patterns,

- ► The message is delivered, and the value of the receive expression is the value of the corresponding *Expr*.
- Otherwise, the process blocks until such a message is received.

# Message passing in Erlang is asynchronous

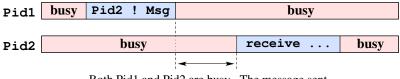

Both Pid1 and Pid2 are busy. The message sent by Pid1 has not yet been received by Pid2.

- Asynchronous communication lets us overlap communication with computation.
  - This can be very important for lowering the impact of high communication costs.
- But you need to be careful about synchronization.
  - If you need to guarantee that process Pid1 does not proceed until Pid2 receives the message.
  - Have Pid2 send an acknowledgment back to Pid1, and have Pid1 wait for the acknowledgement.
  - Conclusion: we can implement synchronous communication using asynchronous messages.

# Message Ordering

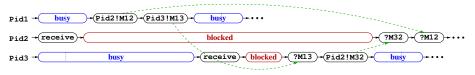

- Given two processes, *Proc1* and *Proc2*, messages sent from *Proc1* to *Proc2* are received at *Proc2* in the order in which they were sent.
- Message delivery is reliable: if a process doesn't terminate, any message sent to it will eventually be delivered.
- Other than that, Erlang makes no ordering guarantees.
  - ► In particular, the triangle inequality is not guaranteed.
  - ► For example, process *Proc1* can send message *M12* to process *Proc2* and after that send message *M13* to *Proc3*.
  - ▶ Process *Proc3* can receive the message *M13*, and then send message *M32* to process *Proc2*.
  - Process Proc2 can receive messages M12 and M32 in either order. In particular, message M32 can arrive before message M12.

# Adding two numbers using processes and messages

- The plan:
  - We'll spawn a process in the shell for adding two numbers.
  - This child process receives two numbers, computes the sum, and sends the result back to the parent.

```
add_proc (PPid)
                             3> Apid = procs:adder().
    when is_pid(PPid) ->
                            <0.44.0>
  receive
                             4> Apid ! 2.
    A ->
                             2
      receive
                             5> Apid ! 3.
        B ->
                             3
           PPid ! A+B
                             6> receive Sum -> Sum end.
                             5
      end
  end.
adder() \rightarrow
  MyPid = self(),
  spawn(fun() ->
    add_proc(MyPid)
  end).
```

#### **Best Practices for Message**

- Erlang has a very simple set of primitive operations for processes and communication: spawn, ! (send), and receive. That's it!.
- Using these operations **well** requires discipline and experience. The rest of this lecture gives an overview.
  - Reactive processes and recursion: what about the call stack?
  - <u>Tail-call elimination</u>: an important optimization performed by the Erlang compiler. Erlang processes depend on it to avoid stack overflows.
  - Tagging messages: making sure that you receive the message you intended.
  - <u>Time-outs</u>: avoid hanging forever when something goes wrong.
  - Communication patterns: as Learn You Some Erlang said "We love messages, but we keep them secret".
- This is just an overview you'll see more as the term goes on.

# **Reactive Processes and Recursion**

• Often, we want processes that do more than add two numbers together. We'll use an accumulator as an example.

```
acc_proc(Tally)
                                  7> BPid = procs:accumulator().
    when is_integer(Tally) ->
                                  <0.53.0>
  receive
                                  8> BPid ! 1.
    N when is_integer(N) ->
                                  1
      [acc_proc(Tally+N)];
                                  9> BPid ! 2.
    {Pid, total} ->
                                  2
      Pid ! Tally,
                                  10> BPid ! 3.
      {acc_proc(Tally)};
                                  3
    exit -> Tally
                                  11> BPid ! {self(), total}.
                                  {<0.33.0>, total}
  end.
                                  12> receive T1 -> T1 end.
accumulator() \rightarrow
                                  6
  spawn(fun() ->
                                  % continued on next slide
    acc_proc(0)
  end).
```

- Nice, but what's up with the [add\_proc(Tally+N)] and {add\_proc(Tally)}? Why the list and tuple stuff.
  - It's there to illustrate a point about recursive functions.
  - See the next slide.

# **Reactive Processes and Recursion**

• Often, we want processes that do more than add two numbers together. We'll use an accumulator as an example.

```
acc_proc(Tally)
                                  % continued from previous slide
    when is_integer(Tally) ->
                                  13> BPid ! 4.
  receive
                                  4
                                  14> BPid ! {self(), total}.
    N when is_integer(N) ->
                                 {<0.33.0>, total}
      [acc_proc(Tally+N)];
    {Pid, total} ->
                                 15> BPid ! 5.
      Pid ! Tally,
                                  5
      {acc_proc(Tally)};
                                  16> BPid ! 6.
    exit -> Tally
                                  6
                                  17> BPid ! {self(), total}.
  end.
                                  {<0.33.0>, total}
                                  18> receive T2 \rightarrow T2 end.
accumulator() \rightarrow
  spawn(fun() ->
                                  10
                                  19> receive T3 -> T3 end.
    acc_proc(0)
                                  21
  end).
```

- Nice, but what's up with the [add\_proc(Tally+N)] and {add\_proc(Tally)}? Why the list and tuple stuff.
  - It's there to illustrate a point about recursive functions.
  - See the next slide.

# The many stack frames of acc\_proc

| acc_stack(N) ->                              | N      | Size   |
|----------------------------------------------|--------|--------|
| AccPid = accumulator(),                      | 0      | 3      |
| [AccPid ! I    I <- lists:seq(1, N)],        | 1      | 4      |
| AccPid ! {self(), total},                    | 2      | 5      |
| receive Tally -> Tally end,                  | 3      | 6      |
| {stack_size, Size} =                         | 10     | 13     |
| <pre>process_info(AccPid, stack_size),</pre> | 100    | 103    |
| AccPid ! exit,                               | 1000   | 1003   |
| io:format(                                   | 10000  | 10003  |
| "N=~b, stack size = ~b, Tally=~b~n",         | 100000 | 100003 |
| [N, Size, Tally]).                           | N      | N + 3  |

- Stack size grows linearly with N.
- Erlang is very efficient with its stack just one Erlang "word" per call of the acc\_proc function.
- However, if we have some kind of reactive process, we'll eventually run out of memory for the stack.

# Cleaning up acc\_proc

• From <u>slide 11</u>: "what's up with the [acc\_proc(Tally+N)] and {acc\_proc(N)}?" Let's delete that useless code.

```
acc_proc2(Tally)
     when is_integer(Tally) ->
  receive
    N when is_integer(N) \rightarrow
       acc_proc2(Tally+N);
     {Pid, total} ->
       Pid ! Tally,
       acc_proc2(Tally);
     exit \rightarrow ok
  end.
accumulator2() \rightarrow
  % spawns acc_proc2(0).
acc_stack2() \rightarrow
  % uses accumulate2().
```

Holy stack frames, Batman!!! What happened?

| N      | Size   |
|--------|--------|
| 0      | 2      |
| 1      | 2      |
| 2      | 2      |
| 3      | 2<br>2 |
| 10     | 2      |
| 100    | 2      |
| 1000   | 2      |
| 10000  | 2      |
| 100000 | 2      |
| N      | 2      |

**a** '

# The Truth about Stack Frames

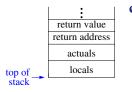

• The figure at the left shows how stack frames are often presented in first or second year CS courses.

# The Truth about Stack Frames

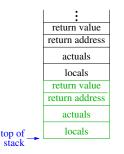

- The figure at the left shows how stack frames are often presented in first or second year CS courses.
- When a function is called, we expect a new frame to be allocated.
  - But what happens if the caller just returns the value of the callee?
  - When the callee returns, the return value is copied, and the callee returns.

# The Truth about Stack Frames

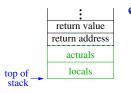

- When a function is called, we expect a new frame to be allocated.
  - But what happens if the caller just returns the value of the callee?
  - When the callee returns, the return value is copied, and the callee returns (according to introductory CS).
  - A more efficient approach is to overwrite the caller's stack frame with a new frame for the caller.
  - This is called tail-call elimination.
- Tail call elimination turns tail-recursive functions into while-loops.

### Remarks about Tail call elimination

- Many introductory CS courses teach a big lie about recursion:
  - The claim is that iteration is faster than recursion.
  - With a good compiler, they can be the same.
  - You should write whichever version is clearer.
- Tail call elimination in various languages:
  - Erlang: mandatory otherwise, reactive processes won't work.
  - Compilers for most functional languages (e.g. Haskell, Lisp, ML, Racket, ...) perform tail-call elimination.
  - Java does not perform tail-call elimination it messes with the stack based privilege management – "it seemed like a good idea at the time".
  - ▶ gcc and g++ perform tail call elimination when -○ is given.
  - Python forbids tail-call elimination <u>Guido doesn't like it</u>.

# Tagging messages

- It's a very good idea to include "tags" with messages.
- This prevents your process from receiving an unintended message:
  - "Oh, I forgot that another process was going to send me that. I thought it would happen later."
  - Or, Pid1 sends three messages to Pid2 and you think you knew the order, but a change in the code for one process breaks the code.
- Here's an example of a "typical" tagged message:

```
ToPid ! {FromPid, Tag, Data}
Where:
```

- ToPid the process that will receive the message.
- FromPid the process sending the message, i.e. self().
- Tag something to indicate the intended purpose of the message, often an atom.
- Data the actual content of the message.
- For example, my accumulator might be better if instead of just receiving an integer, it received

```
{_FromPid, add, 2}
```

# Time Outs – Why we need them

- Sometimes bad things happen
  - A process dies and never sends a message we expected.
  - We made a typo when tagging a message, and it doesn't match the pattern in the receive expression.

▶ ...

- A receive can block forever if it doesn't match a message in the in-box.
- Or, we can use time-outs

```
receive
Pattern1 -> Expr1;
Pattern2 -> Expr2;
...
PatternN -> ExprN
after TimeOut -> % TimeOut is in milliseconds
OopsLetsTryToRecover
end
```

# Time Outs are Good

- Hanging the Erlang shell while waiting for a blocked receive can be painful.
  - We can ^C out of the Erlang shell.
  - But I haven't found a consistent way to recover.
- We can add a time-out to the receive operation.
  - What should we do in the after clause?
  - Often, we should just print some error message and give up.
  - misc:msg\_dump(Who, PatternList) from the CS418 Erlang library can be helpful.
    - \* Who is a string to describe what function/module/etc was attempting the receive that had the time-out.
    - \* PatternList is a list of strings these can be cut-and-pasted from the receive expression. They report what patterns Who was looking for.
    - msg\_dump prints the patterns and then reports all pending messages in the processes in-box.
    - ★ This can make it easy to spot typos and other errors that led to the time-out.

## Time Outs are Bad

- The value for TimeOut is wrong (no matter what you choose):
  - If the value is too small, then code will fail when you try to scale your application to larger problems or larger networks of machines.
  - If the value is too large, then you will spend too long waiting for time-outs.
- Conclusion:
  - Time-outs are great for debugging.
  - Time-outs can be important in production code, especially in networked applications where we are concerned about machines going down, network connectivity failing, etc.
  - If this were a course on high-reliability networked applications, we'd discuss time-outs in more detail.
  - For this course, time-outs are great for debugging, but you should be aware of their limitations.

# **Timing Measurements**

- I ran some experiments from procs on
  - thetis.ugrad.cs.ubc.ca.
    - Time for a tail-recursive call: 6.56ns median of five trials, 1,000,000 tail-recursive calls per trial. See procs:time\_xor.
    - Time for an integer add: Ons. I added an addition operation to the previous function. Median time per call is 6.65ns, which suggests 0.09ns for the add, but the variation for the measurement of procs:time\_xor were much larger.
    - Time to spawn a process: 1.31µs median of five trials, spawn 1,000 trivial processes per trial. Spawning a process appears to be about 200× the time for calling a function.
    - Time to send and receive a message: work in progress.
      - Challenge: Erlang allows thousands of processes but runs a smaller number of schedulers.
      - If process Pidl sends a message to Pid2 and both are assigned to the same scheduler, the switch from executing Pid1 to Pid2 is basically a co-routine call – roughly as fast as a simple function call.
      - If the processes are on different schedulers, then I believe the time is similar to that of spawning a process.
      - \* I'm working on getting good, clear, measurements.

## **Communications Patterns**

- Communication is often the critical design consideration for parallel software.
  - We will characterize parallel algorithms by their communication patterns: trees, rings, meshes, butterflies, random, etc.
  - We will also see that the implementation of physical communication links is a key distinguishing feature of parallel architectures.
  - We will write functions that abstract communication patterns to provide a bridge between the software and implementation.

• This means you won't be writing ! (send) or receive very often.

- Unless we specifically ask you to. ①.
- ► But you'll see that this stuff is happening "under the hood" e.g. when your code crashes and we print a backtrace.
- You also need to make reasonable assumptions about the communication actions of our API code to get good performance.
- For more,
  - We'll be looking at trees of processes in the coming week.
  - ► See also *LYSE*, We love messages, but we keep them secret.

## Summary

- Processes are easy to create in Erlang.
  - The spawn mechanism can be used to start other processors on the same CPU or on machines spread around the internet.
- Processes communicate through messages
  - Message passing is asynchronous.
  - The receiver can use patterns to select a desired message.
  - Tail-recursion is essential for implementing processes that can handle an arbitrary number of messages.
    - Your instructors lied to you if they told you that iteration is intrinsically faster than recursion.
  - Tagging and time-outs are important for writing robust code.
  - We usually abstract process creation and communication by writing APIs that support common communication patterns.
- Now, we're ready to plunge into real, parallel algorithms and software!

#### Preview

| September 12:                        | Reduce – The Algorithm                               |  |
|--------------------------------------|------------------------------------------------------|--|
| Reading:                             | Learn You Some Erlang, Errors and Exceptions through |  |
|                                      | A Short Visit to Common Data Structures              |  |
| September 14:                        | Reduce – The Pattern                                 |  |
| Reading:                             | Lin & Snyder, chapter 5, pp. 112–125                 |  |
| September 17:                        | Scan                                                 |  |
| Homework:                            | Homework 1 deadline for early-bird bonus (11:59pm)   |  |
|                                      | Homework 2 goes out (due Oct. 1) – Reduce and Scan   |  |
| September 19: Reduce & Scan Examples |                                                      |  |
| Homework:                            | Homework 1 due 11:59pm                               |  |
| September 21 -                       | - 26: Parallel Architecture                          |  |
| Sept. 28 – Oct.                      | 5: Performance Analysis                              |  |
| October 8 – 15:                      | Sorting                                              |  |
| October 17: Int                      | ro. to CUDA                                          |  |
| October 19: Mi                       | dterm review                                         |  |
| October 22: Mi                       | dterm                                                |  |
| Oct 24 Nov 3                         | 0: Data Parallel Computing GPUs and CUDA             |  |

Oct. 24 – Nov. 30: Data Parallel Computing, GPUs, and CUDA

# Review Questions (1 of 2)

- How do you spawn a new process in Erlang?
- What guarantees does Erlang provide (or not) for message ordering?
- Give an example of using patterns to select messages.
- Why is it important to use a tail-recursive function for a reactive process?
  - In other words, why is it a bad idea to use a head-recursive function for a reactive process.
  - The answer isn't explicitly on the slides, but you should be able to figure it out from what we've covered.

# Review Questions (2 of 2)

The  $c3s_v1$  and/or  $c3s_v2$  functions in procs.erl implement a (very inefficient) way to count the 3s in a list.

- One of c3s\_v1 or c3s\_v2 works correctly, the other does not. Compile the code and try them to determine which is which.
- Explain the differences between the two functions and how that leads to one working and the other failing.
- Implement the message flushing described in <u>LYSE</u> to show pending messages on a time-out. Use it with the receive operations for these count-3s functions (the receive operations are in related functions).
- How does the message-flush make the error obvious?
- Identify the recursive functions in this example.
- One of these recursive functions is not tail recursive. Which one?
- Rewrite the non tail-recursive function to be tail-recursive.

# Supplementary material

- List Comprehensions
- Guards
- Tracing execution of Erlang processes

# Guards

- Patterns can include guards: Pattern when BoolExpr
- This pattern matches a Term iff:
  - > The structure of Term matches Pattern, and
  - BoolExpr is satisfied.
  - BoolExpr can consist of constants, variables, arithmetic and boolean operations, and comparisons.
  - Erlang is very restrictive about what functions you can use.
    - ★ built-in functions that have no side-effects.
    - \* some handy ones: element (N, Tuple), is\_integer (X), is\_list (X), is\_tuple (X),...
- More elaborate guards can be written.
  - BoolExpr1, BoolExpr2 is roughly andalso.
  - BoolExpr1; BoolExpr2 is roughly orelse.
  - The "roughly" bit is because they handle exceptions and nesting differently. See <u>Guards, Guards!</u> in <u>LYSE</u> and/or <u>Erlang Language Reference</u> – <u>Expressions</u> → <u>Guard Sequences</u> in the Erlang documentation.
- Using guards **sensibly** can help catch errors early and make your code easier to read my making your assumptions explicit.

# **List Comprehensions**

- The higher-order functions <u>map</u> and <u>filter</u> are used frequently in functional programs.
  - Erlang has a simple syntax for such operations.
  - It's called a List Comprehension.
  - ► [*Expr* || *Var* <- *List*, *Cond*, ...].
  - Expr is evaluated with Var set to each element of List that satisfies Cond.

#### • Example:

```
20>R = <u>misc</u>:rlist(5, 1000).
[444,724,946,502,312].
21>[X*X || X <- R, X rem 3 == 0].
[197136,97344].
```

• See also List Comprehensions in *LYSE*.

# **Tracing Processes**

When you implement a reactive process, it can be handy to trace the execution. Here's a simple approach:

- Add an io: format call when entering the function and after matching each receive pattern.
- Example:

```
acc_proc(Tally) ->
io:format("~p: acc_proc(~b)~n", [self(), Tally]),
receive
N when is_integer(N) ->
io:format("~p: received ~b~n", [self(), N]),
acc_proc(Tally+N);
Msg = {Pid, total}
io:format("~p: received ~p~n", [self(), Msg]),
Pid ! Tally,
acc_proc(Tally)
end.
```

- Try it (e.g. with the example from slide 11).
- Don't forget to delete (or comment out) such debugging output before releasing your code.

Greenstreet

## **Table of Contents**

- Objectives
- Processes
  - "hello world" example
- Messages
  - Sending and Receiving Messages
  - Messages are asynchronous
  - Message ordering
- Best Practices
  - Processes and Recursion
    - \* Ex.: addding two numbers
    - \* Tail call elimination
  - Tagging Messages
  - Time-Outs
  - Communication Patterns

- Summary
- Preview of upcoming lectures
- Review of this lecture
- Supplementary material
  - Guards
  - List Comprehensions
  - Tracing Processes
- <u>Table of Contents</u>